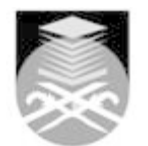

## **UNIVERSITI TEKNOLOGI MARA**

## **PST642: COMPUTER SIMULATION**

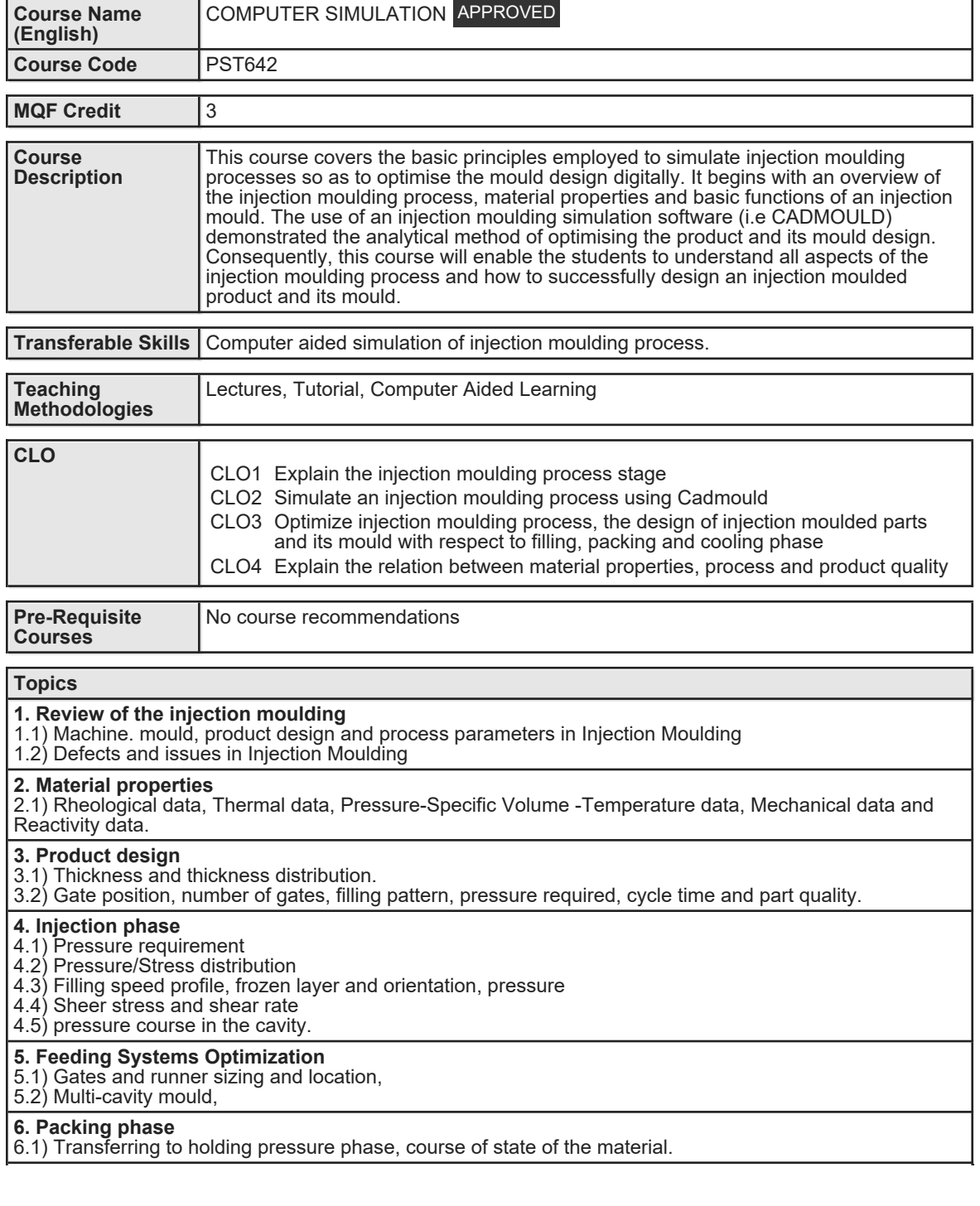

Faculty Name : FACULTY OF APPLIED SCIENCES Start Year : 2020 © Copyright Universiti Teknologi MARA Review Year : 2019

## **7. Cooling phase**

7.1) Cooling fluids

7.2) Cooling mecanism 7.3) Mould temperature distribution

7.4) hot spots

7.5) cooling efficiency

7.6) Heat transfer load for each channel

**8. Shrinkage and warpage**

8.1) Residual Stresses and Crystallisation

Faculty Name : FACULTY OF APPLIED SCIENCES Start Year : 2020 © Copyright Universiti Teknologi MARA Review Year : 2019

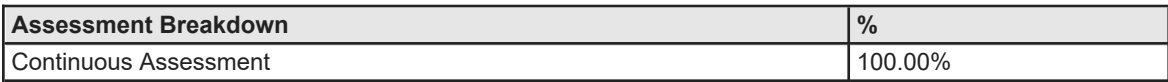

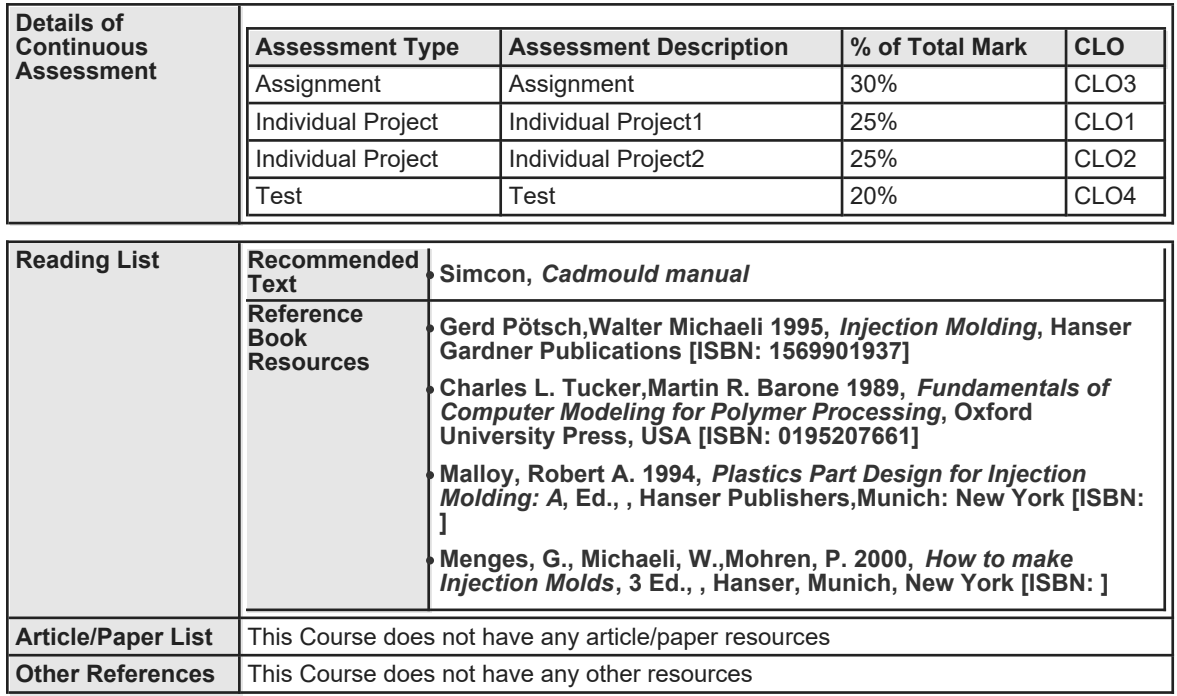